In[ ]:= **SetDirectory["C:\\drorbn\\AcademicPensieve\\Album\\2020.08.30\_Around\_the\_Zoo\_Ride"]; Interpretation[ImageResize[Import@**#**, 400],** #**] → "" & /@ FileNames["\*.jpg" "\*.jpeg" "\*.png" "\*.mp4"]**

The most exciting bit of this ride was in Rouge Valley. I lost my way and ended up pushing my bike on hiking trails that were definitely not rideable. At some point I had to thread my bike horizontally between two fallen logs.

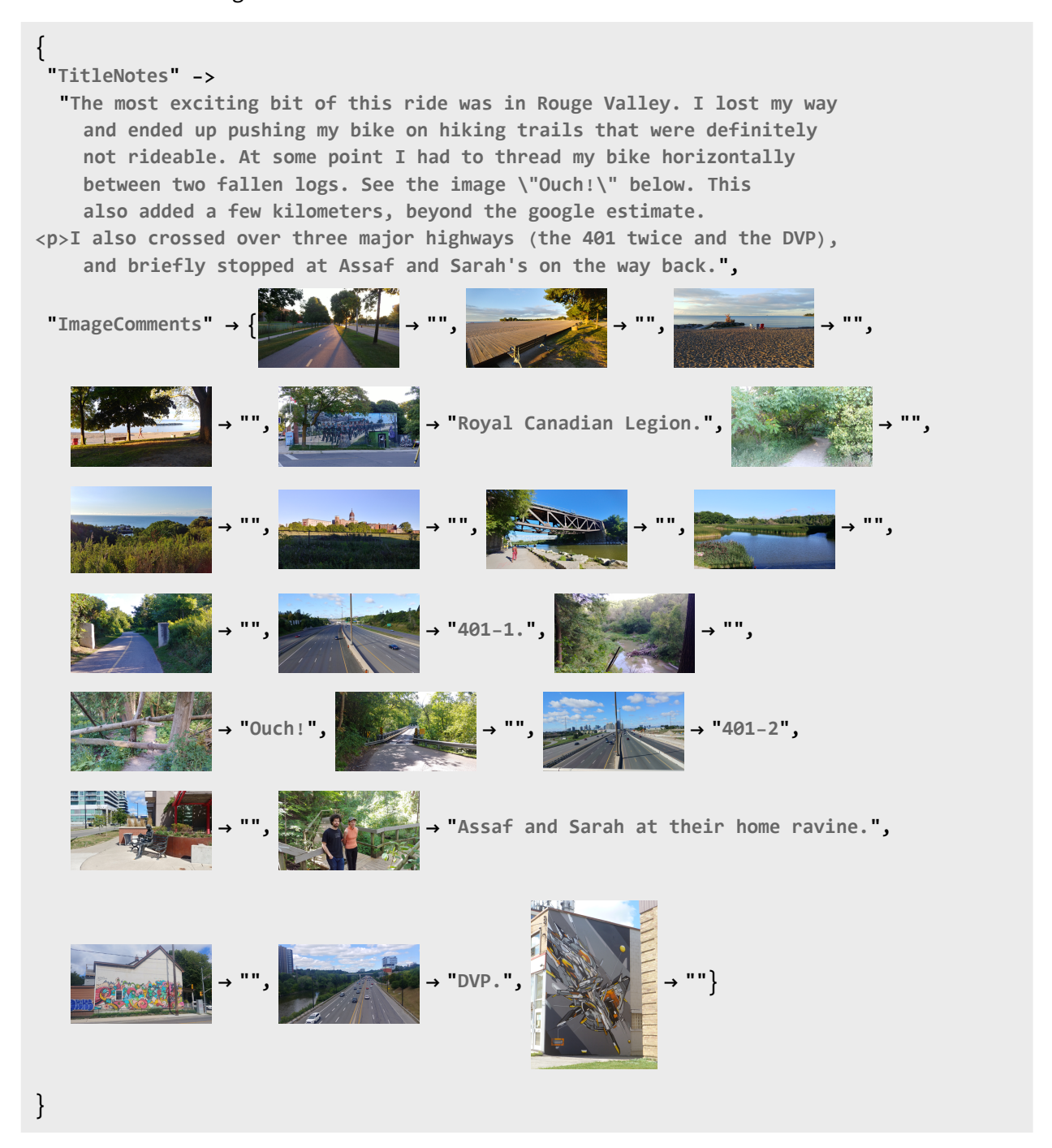